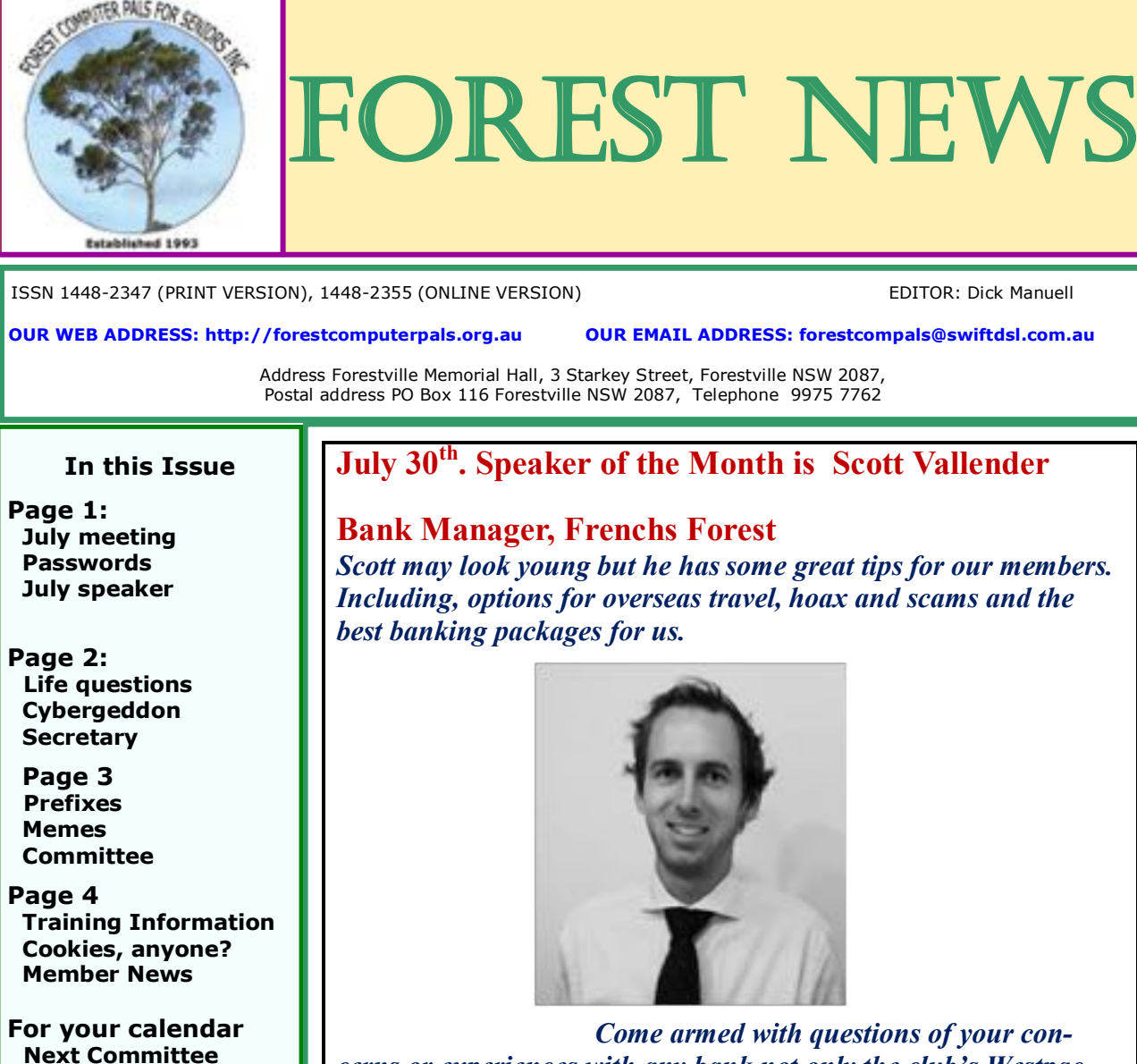

*cerns or experiences with any bank not only the club's Westpac bank.*

**2 to 4pm afternoon tea/coffee including Lucky Door Prizes** *(Item from Anna Karalus).*

# **HOW LONG IS IT SINCE YOU CHANGED YOUR PASSWORDS?**

**meeting July 9 Next Monthly meet-**

**ing July 30**

**They should be changed periodically, using a variety of upper and lower case characters, numbers and symbols (\*, # ^ for instance, but not / or %, and Underscores (\_) can be tricky, so avoid them. Good passwords are about 8 characters or longer and do not include your pet's names and the like. We know it's a bore, but security is essential.**

**KeePass ([http://keepass.info/\)](http://keepass.info/) is a freeware password manager that will store and generate secure passwords for you storing the passwords in a secure file that you can carry on a USB stick or store on cloud storage sites to be used with any computer. You only need to create one secure master password to remember and KeePass does the rest.**

#### **JULY MEETING**

Will be on the 30th, starting at 2 pm. Friends of members welcome. Do bring your problems and discoveries along for discussion.

After a tea/coffee break, our Speaker will be:

## **Scott Vallender, of the Westpac Bank**

See above item for details

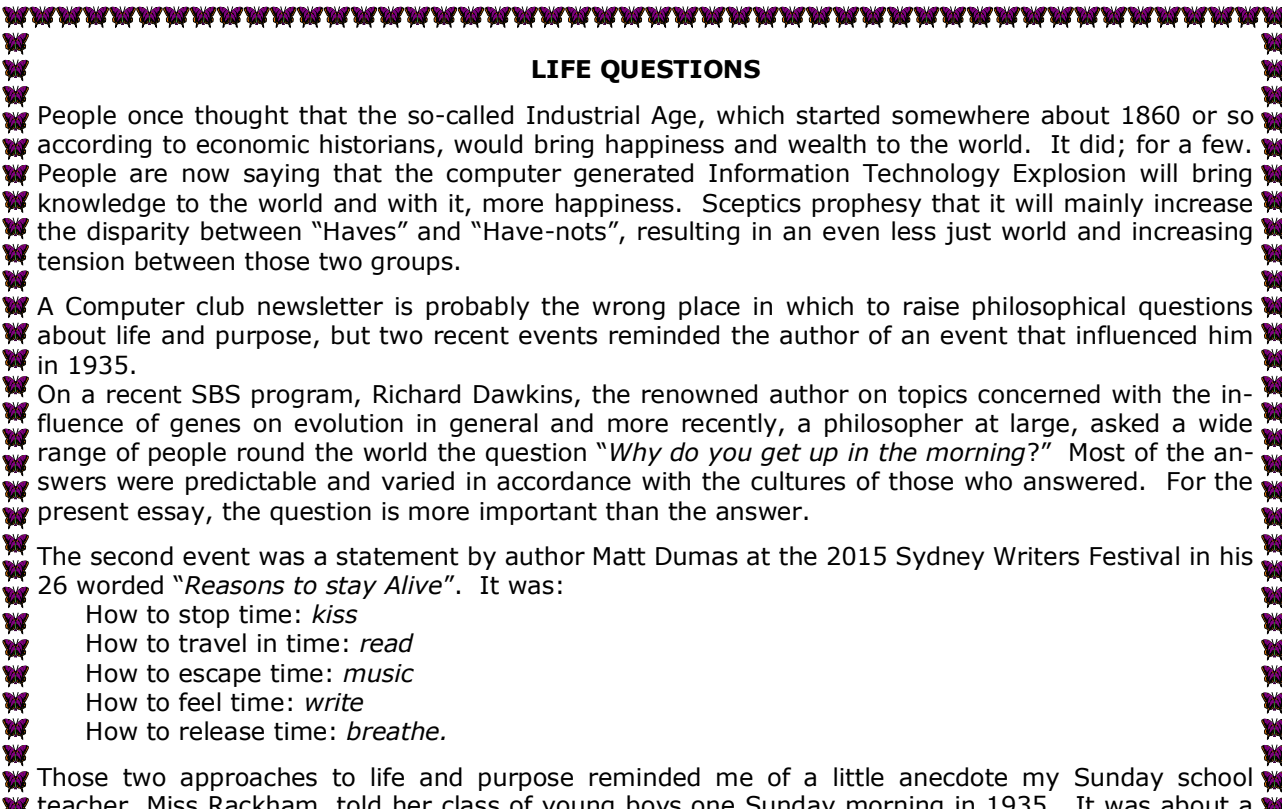

acher, Miss Rackham, told her class of young boys one Sunday morning in 1935. It was about w visitor to an English stone quarry in the late  $18^{th}$  century where stone-masons were hard at work. W  $\mathbb W$  Each man was doing exactly the same thing – shaping the rocks with a mallet and chisel. The visi- $\mathbb W$ tor said to the first stone mason 'What are you doing, my good man?" Without looking up and continuing to ply his mallet and chisel, the man gruffly said "I'm dressing this lump of rock into a buildin the stone". The second mason's response to the same question was "I'm earning a living so my wife and children can eat". The third man responded "Why, I'm helping to build a cathedral".

Each of us will have a different understanding about those three situations. But before you settle on your interpretation, please read them through again and then get on with wherever your life is taking you. Or, perhaps, consider some changes?

## 

The photo below has nothing to do with the item above! Not all men are born to be leaders. But some like to hold the whip hand nonetheless. Thanks to Janece for this gem.

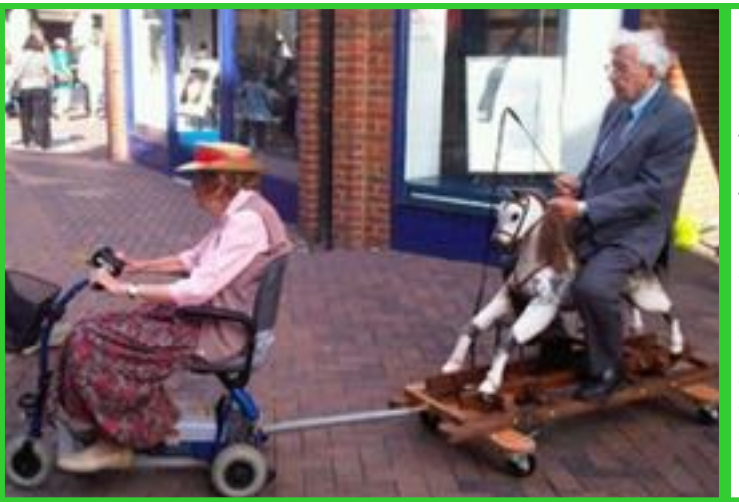

## **CYBERGEDDON**

Credit card fraud cost Australians \$387 million in 2014. Arthur Katsogiannis, Head of the NSW Fraud and Cyber Squad of the NSW police, offers two tips to help prevent those nasty people ripping you off:

**Firstly**, Never reveal your precise age to anyone you can't trust, or publish it online, because date of birth provides a good start to stealing personal identity.

**Secondly**, Avoid completing surveys at check-outs as that info may be sent overseas to unknown recipients.

**SECRETARY (**Message from treasurer/acting secretary Joe Magno)

We seek a new committee nomination at the AGM to take on the role of Secretary. The Treasurer Joe has been filling in as Acting Secretary and would appreciate someone taking this responsibility off his hands. Joe says It is not a difficult role but one that needs attention to detail. Joe will gladly assist to make the transition a simple task.

### **PREFIXES**

*We have run this information before, but since there is some confusion about big numbers, their prefixes and symbols now that we are in the multi-terabyte range, here it is again.*

As the demand for computer storage space expands exponentially, the addition of new prefixes grows likewise. (Seems that international finance and space exploration also need larger and larger numbers too!) The table below sets out all the prefixes we know of. A reminder that a "power" (superscript) following the number 10 indicates the number of zeros after the fraction: for example  $10^6$  =1 million, or  $10^{-2}$  =1 millimetre. So  $10^6$  bytes =1 Mbyte or 1MB ("B" being the usual computer symbol for byte)

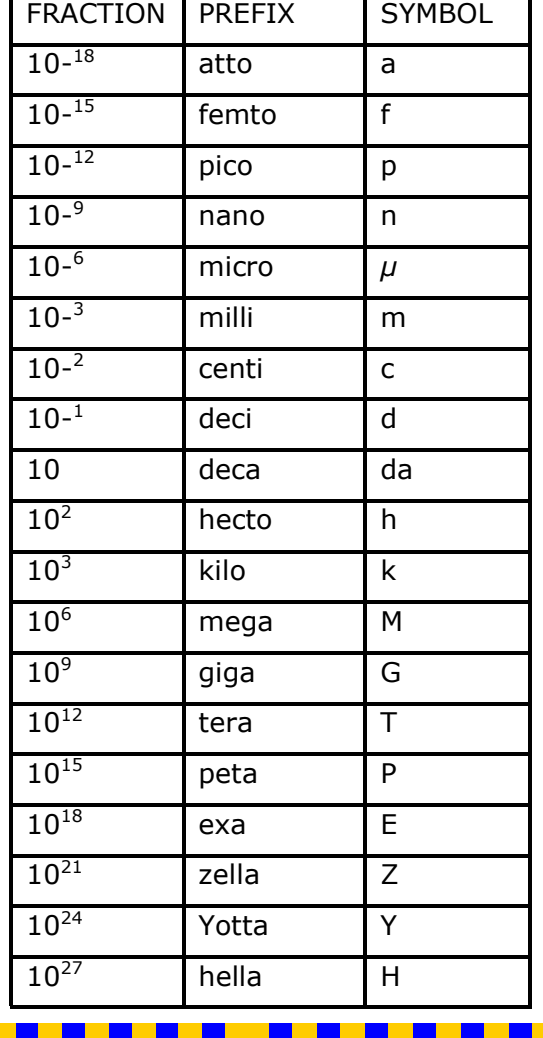

#### **REAMS OF MEMES**

Making Memes can be fun. They're little ideas transmuted into cartoons or other illustrations used to convey messages or frivolous thoughts to decorate your documents.

If you Google "meme", you'll find oodles of websites offering to help you make your own memes, or providing many existing memes to choose from if you can't be bothered making your own.

I used [www.memegenerator.net](http://www.memegenerator.net) to make this stupid meme

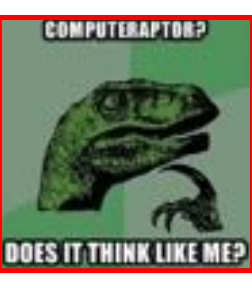

There are many other meme generators around. Why not have some fun and make some of your own? If you think you've made a really good one, email it to me ([rman77@bigpond.net.au\)](mailto:rman77@bigpond.net.au) and if it's legal and nearly politically correct, we might pop it in the next **MF2** Newsletter with a credit to its creator.

*If there are enough entries, there'll be a little prize for the most original entry, to be presented at a monthly meeting!*

**Plato,** the Greek philosopher, born about 426 BC, never posted anything on Facebook or Twitter, but he said some challenging things nonetheless, such as:

*"Sensible men speak because they have something to say, fools speak because they have to say something."*

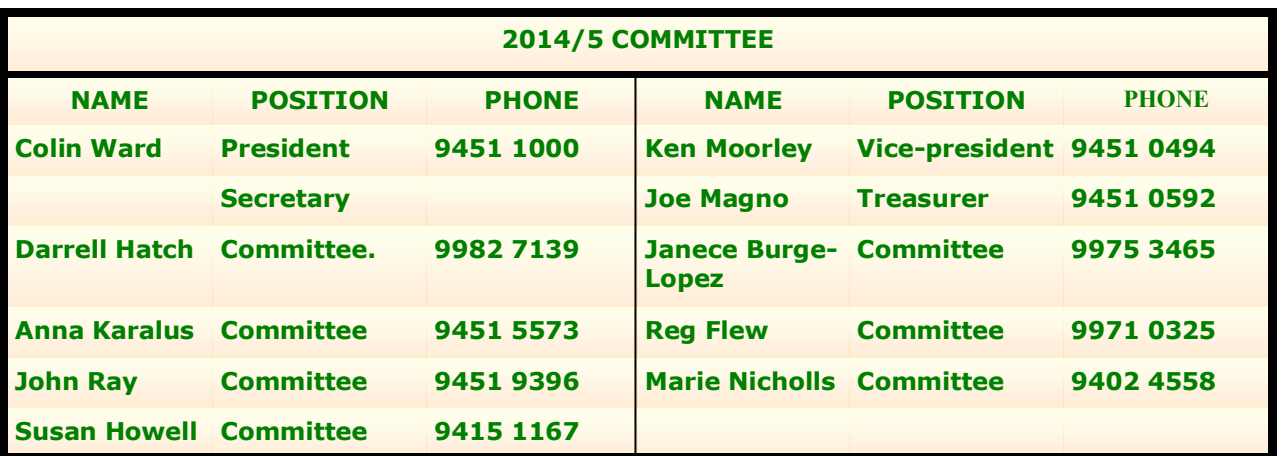

### **THE TABLE BELOW INDICATES ON WHICH DAYS THE VARIOUS TRAINERS ATTEND THE CLUB. TO FIND WHICH PROGRAMS THEY CAN TEACH, PLEASE REFER TO THE CHART ABOVE THE BOOKING SHEETS AT THE CLUB OFFICE.**

**We have about 15 trainers at present, but would like to have a few more. Most trainers will tell you they have learned more about computing by becoming a trainer than by any other means. They'll also agree it's good fun and rewarding. If you are interested in becoming a trainer, please contact Darrell Hatch, our Training Coordinator.**

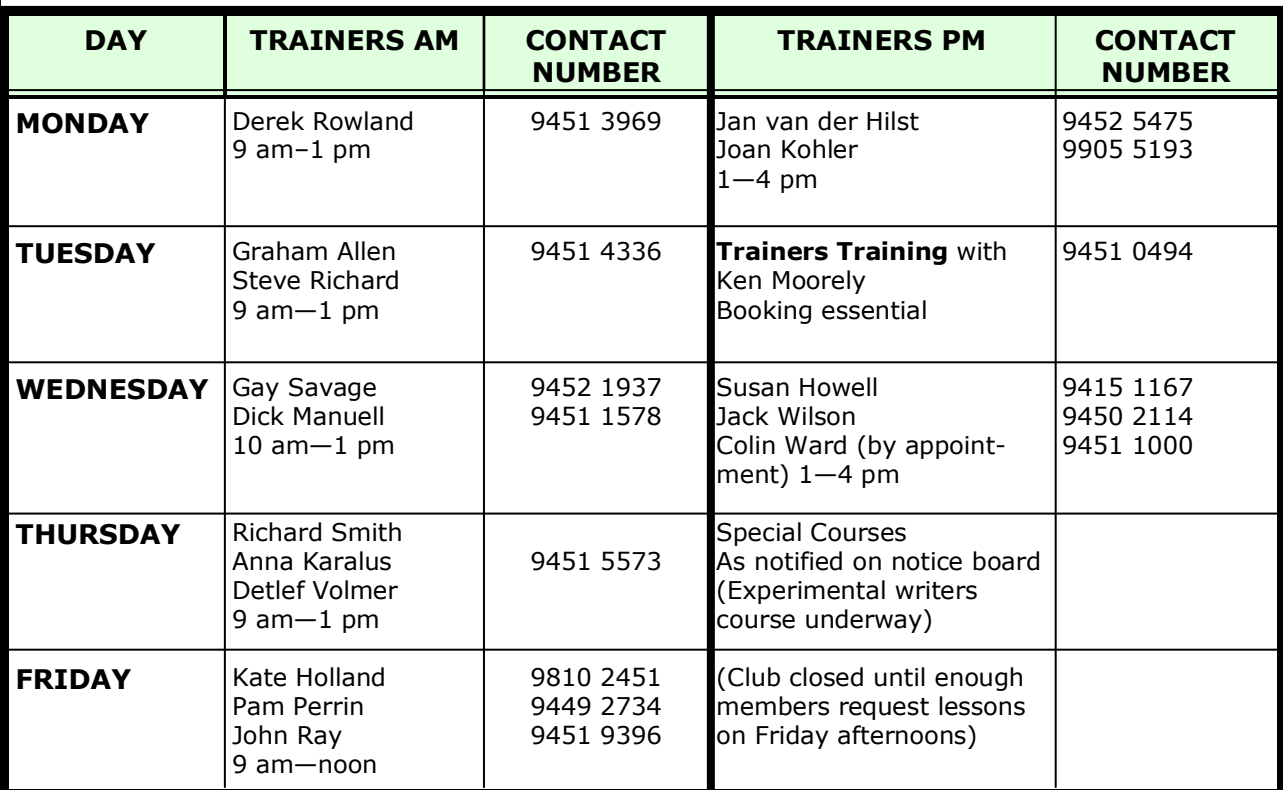

**Trainers specialising in i-Pads, Androids etc TRAINER I-PADS & TIME AT CLUB ANDROIDS, ETC & TIME AT CLUB** Ian Parsons Wednesday PM (Not at present—Ian is recuperating) Derek Rowland Monday AM Detlef Volkmer **Thursday AM** Janece Burge-Lopez Vednesday AM (Thursdays by appointment) Colin Ward Wednesday PM Wednesday PM Graham Allan **Thursday AM** 

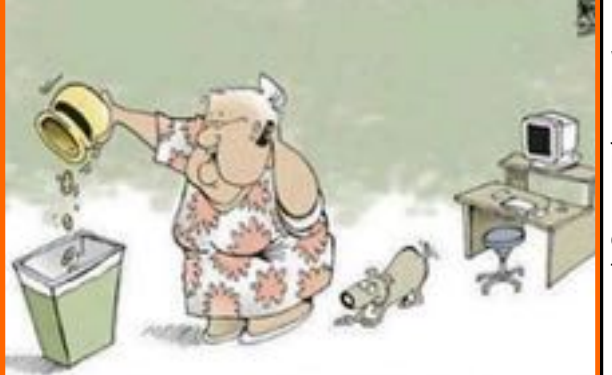

# **News of members**

We got off to a bad start last month! Reg Flew's phone number should be **9457 8981**. Sorry, everyone.

Joan Kohler is recuperating after a short spell in Manly hospital, but will be back with us soon. Go well Joan!

Members are invited to send info about themselves or other members (with their permission of course) for this little column to Dick: **rman77@bigpond.net.au**

COMPUTER TECH SUPPORT? ALRIGHT... IVE REMOVED ALL OF MY COOKIES... NOW WHAT?